# **Digitale Nutzungsordnung des Karl-Schiller-Berufskollegs**

## **A. Allgemeines**

Nachfolgende Regelung gilt für die Benutzung digitaler Schuleinrichtungen durch Schülerinnen und Schüler im Rahmen des Unterrichts und zur Festigung der Medienkompetenz außerhalb des Unterrichts.

Das Karl-Schiller-Berufskolleg (im Folgenden KSBK) gibt sich für den Umgang mit diesem Medium die folgende Nutzungsordnung.

# **B. Regeln für die Nutzung**

# **Passwörter**

Alle Schülerinnen und Schüler erhalten eine individuelle Nutzerkennung und ein Passwort. Mit diesem Passwort können sich Schülerinnen und Schüler an den Schulcomputern, dem WLAN und den E-Learning-Plattformen anmelden. Nach Beendigung der Nutzung hat sich die Schülerin oder der Schüler an den Systemen abzumelden.

Für unter der Nutzerkennung erfolgte Handlungen werden Schülerinnen und Schüler verantwortlich gemacht. Deshalb muss das Passwort vertraulich gehalten werden. Die Weitergabe von Passwörtern, sowie das Arbeiten mit einem fremden Passwort sind ausdrücklich verboten. Wer ein fremdes Passwort erfährt, ist verpflichtet, diesen Umstand dem Sekretariat des KSBK mitzuteilen.

#### **Verbotene Nutzungen**

Die gesetzlichen Bestimmungen insbesondere des Strafrechts, Urheberrechts und des Jugendschutzrechts sind zu beachten. Es ist verboten, pornographische, gewaltverherrlichende oder rassistische Inhalte aufzurufen oder zu versenden. Werden solche Inhalte versehentlich aufgerufen, ist die Anwendung zu schließen und der Aufsichtsperson Mitteilung zu machen.

Der im Schulnetzwerk bereitgestellte Speicherplatz ist nur für unterrichtsbezogene Dateien zu verwenden.

#### **Eingriffe in die Hard- und Softwareinstallation**

Veränderungen der Installation und Konfiguration der Arbeitsstationen und des Netzwerkes sowie Manipulationen an der Hardwareausstattung sind grundsätzlich untersagt. Jede Art von Angriffen (z.B. durch Cracking, Hacking, etc.) auf die Hard- und Software des KSBK sind zu unterlassen.

Fremdgeräte dürfen nur nach Absprache mit der Aufsicht an Computer oder an das Netzwerk angeschlossen werden. Unnötiges Datenaufkommen durch Laden und Versenden von großen Dateien (z.B. Grafiken, Musik, Filme) aus dem Internet, ist zu vermeiden. Sollte ein Nutzer unberechtigt größere Datenmengen in seinem Arbeitsbereich ablegen, ist das KSBK berechtigt, diese Daten zu löschen. Ebenso ist das KSBK berechtigt Dateien zu löschen, die nicht in erkennbaren Zusammenhang mit den unterrichtlichen Zwecken der Schule stehen.

#### **Schutz der Geräte**

Die Bedienung der digitalen Medien hat entsprechend den Instruktionen zu erfolgen. Störungen oder Schäden sind sofort der für die Nutzung verantwortlichen Person zu melden. Wer schuldhaft Schäden verursacht, hat diese zu ersetzen.

Die Tastaturen sind durch Schmutz und Flüssigkeiten besonders gefährdet. Deshalb ist während der Nutzung der Schulcomputer Essen und Trinken verboten.

#### **Datensicherheit**

Für die Verwaltung und Sicherung der im Unterricht entstandenen digitalen Materialien sind die Schülerinnen und Schüler selbst verantwortlich. Es wird keine Datensicherung durchgeführt. Am Ende jedes Schuljahres sollten wichtige Daten selbstständig gesichert werden.

# **Informationsaustausch mithilfe des Internets**

Der Internet-Zugang der Schule soll grundsätzlich nur für schulische Zwecke genutzt werden. Als schulisch ist auch ein elektronischer Informationsaustausch anzusehen, der unter Berücksichtigung seines Inhalts und des Adressatenkreises mit der schulischen Arbeit im Zusammenhang steht. Das Herunterladen von Anwendungen ist nur mit Einwilligung der Schule zulässig.

Das KSBK ist nicht für den Inhalt der über ihren Zugang abrufbaren Angebote Dritter im Internet verantwortlich.

Im Namen der Schule dürfen weder Vertragsverhältnisse eingegangen noch ohne Erlaubnis kostenpflichtige Dienste im Internet benutzt werden.

Bei der Weiterverarbeitung von Daten aus dem Internet sind insbesondere Urheber- oder Nutzungsrechte zu beachten.

Das Recht am eigenen Bild ist zu beachten. Die Veröffentlichung von Fotos und Schülermaterialien im Internet ist nur gestattet mit der Genehmigung der Schülerinnen und Schüler sowie im Falle der Minderjährigkeit ihrer Erziehungsberechtigten.

# **Regeln für den Online-Unterricht**

- 1. Keine Aufzeichnung. Videokonferenzen werden von der Schule nicht aufgezeichnet. Sie verpflichten sich ebenfalls, jegliche Aufzeichnung von Daten und Bildern der Mitschüler/innen und der Lehrer/innen zu unterlassen. Das Aufzeichnen ist für alle Beteiligten verboten.
- 2. Keine Weiterleitung. Sie leiten die Ihnen zur Verfügung gestellten Daten oder Unterlagen aus Mails, ILIAS oder anderen Cloudsystemen nicht an Dritte weiter.
- 3. Kommen Sie vorbereitet zum Online-Unterricht. Falls Sie Aufgaben erhalten haben, erledigen Sie diese im Vorhinein, um den Fluss des Unterrichts nicht zu stören. Halten Sie ansonsten Schreibmaterial (digital oder analog) bereit, um sich Notizen zu machen.
- 4. Seien Sie pünktlich und loggen Sie sich frühzeitig ein. Es kann immer einmal passieren, dass das Internet oder das zu nutzende Programm nicht funktioniert. Planen Sie daher immer etwas Zeitpuffer ein. Falls Sie unlösbare technische Probleme haben, entschuldigen Sie sich per Mail beim Ihrem/r Lehrer/in und lösen die Probleme bis zur nächsten Sitzung.
- 5. Schalten Sie Hintergrundprogramme, die Geräusche verursachen, bei Möglichkeit aus. Um die anderen Teilnehmer zu verstehen, muss der Ton angeschaltet sein, d.h. auch alle anderen Hintergrundgeräusche (z. B. Videos, Nachrichten auf WhatsApp) sind zu hören. Achten Sie darauf, solche Programme im Vorhinein zu schließen, es sei denn, sie werden benötigt.
- 6. Schalten Sie Ihr Handy stumm. Das ständige Klingeln verschiedener Handys während des Online-Unterrichts kann sehr störend sein und andere Teilnehmer/innen ablenken.
- 7. Schalten Sie Ihr Mikrofon stumm, wenn Sie nicht sprechen. Insbesondere, wenn viele Personen an einer online-Veranstaltung teilnehmen, kann die Geräuschkulisse sehr störend sein.
- 8. Nennen Sie Ihren Namen, wenn Sie sich ohne aktivierte Kamera zu Wort melden. Der/Die Lehrer/in oder andere Teilnehmer/innen des Meetings können Kommentare ansonsten ggf. nicht richtig zuordnen.
- 9. Seien Sie höflich und argumentieren Sie sachlich. Auch im Online-Unterricht gibt es keinen Platz für Beleidigungen und Beschimpfungen.
- 10. Lassen Sie Ihre Meeting-Partner aussprechen. Schließlich möchten Sie in Ihren Ausführungen auch nicht unterbrochen werden.

# **Netiquette**

Die Beachtung folgender Verhaltensregeln hilft, Missverständnisse und Unstimmigkeiten zu vermeiden:

- 1. Grundregel: Lesen Denken Schreiben/Posten!
- 2. Zur Identifikation: Verwenden Sie eigene Fotos/Bilder und keine Avatare oder urheberechtlich geschützte Inhalte
- 3. Bedenken Sie immer, dass Sie mit Menschen kommunizieren! Das Internet ist zwar ein virtueller Raum, der viel Anonymität erlaubt, dennoch sind es reale Personen, die vor dem Bildschirm sitzen. Zeigen Sie daher immer Respekt gegenüber anderen.
- 4. Ein einmal geschriebener "Beitrag/Posting" ist kein Dokument für die Ewigkeit. Jede/r Foren-Teilnehmer kann seine/ihre Meinung auch einmal ändern.
- 5. Fehlende non-verbale Kommunikation kann zu Missverständnissen führen: Benutzen Sie Emoticons oder Emojis, um z. B. ironisch gemeinte Texte ins rechte Licht zu rücken oder Stimmungen wie Freude oder Traurigkeit zu unterstreichen!
- 6. In manchen Fällen enthalten "Beiträge" persönliche Beleidigungen oder Beschimpfungen ("Flames"). Um ein Aufschaukeln von Emotionen zu verhindern, ist es wichtig, in richtiger Weise darauf zu reagieren. In der direkten Kommunikation reagieren Sie am besten mit einer persönlichen Nachricht. Besonders hilfreich ist dabei ein "Medienwechsel". Führen Sie, wenn möglich, die Kommunikation statt in schriftlicher Form mündlich per Telefon oder Gespräch fort!
- 7. Denken Sie daran, dass Menschen aus verschiedenen Ländern und unterschiedlichen Kulturen an den Diskussionen teilnehmen könnten! Hier ist besondere Sensibilität und Klarheit in der Sprache angebracht! Kultur- und länderspezifische Umgangsformen könnten Spannungen erzeugen.
- 8. Verfassen Sie eher kurze und prägnante Beiträge.
- 9. Ein "Beitrag" sollte fehlerfrei sein. Tippfehler können zwar stören, aber Nachsicht ist geboten. Hier sollte man nicht kleinlich sein! Vermeiden Sie eine durchgehende Kleinschreibung.
- 10. Bei Zitaten oder Exzerpten immer die Quelle angeben! Kurze Auszüge aus urheberrechtlich geschützten Werken dürfen zu informationellen Zwecken gepostet werden. Quellen zitieren ist unumgänglich! Was darüber hinausgeht, ist illegal.
- 11. Es ist illegal, mit Wort und/oder Bild zu Straftaten aufzurufen oder zumindest Anleitungen dafür zu liefern.
- 12. Achten Sie darauf, mit Ihren Artikeln keine Gesetze zu brechen und bedenken Sie, dass sich eventuell auch andere strafbar machen, die solche Informationen auf dem eigenen Rechner speichern und anderen zugänglich machen.

# **C. Schlussvorschriften**

Diese Nutzungsordnung ist Bestandteil der jeweils gültigen Hausordnung und tritt am Tage nach ihrer Bekanntgabe durch Aushang in der Schule in Kraft.

Einmal zu jedem Schuljahresbeginn findet eine Nutzerbelehrung statt, die im Klassenbuch protokolliert wird.

Nutzer, die unbefugt Software von den Arbeitsstationen oder aus dem Netz kopieren oder verbotene Inhalte nutzen, machen sich strafbar und können zivil- oder strafrechtlich verfolgt werden.

Zuwiderhandlungen gegen diese Nutzungsordnung können neben dem Entzug der Nutzungsberechtigung schulordnungsrechtliche Maßnahmen zur Folge haben.

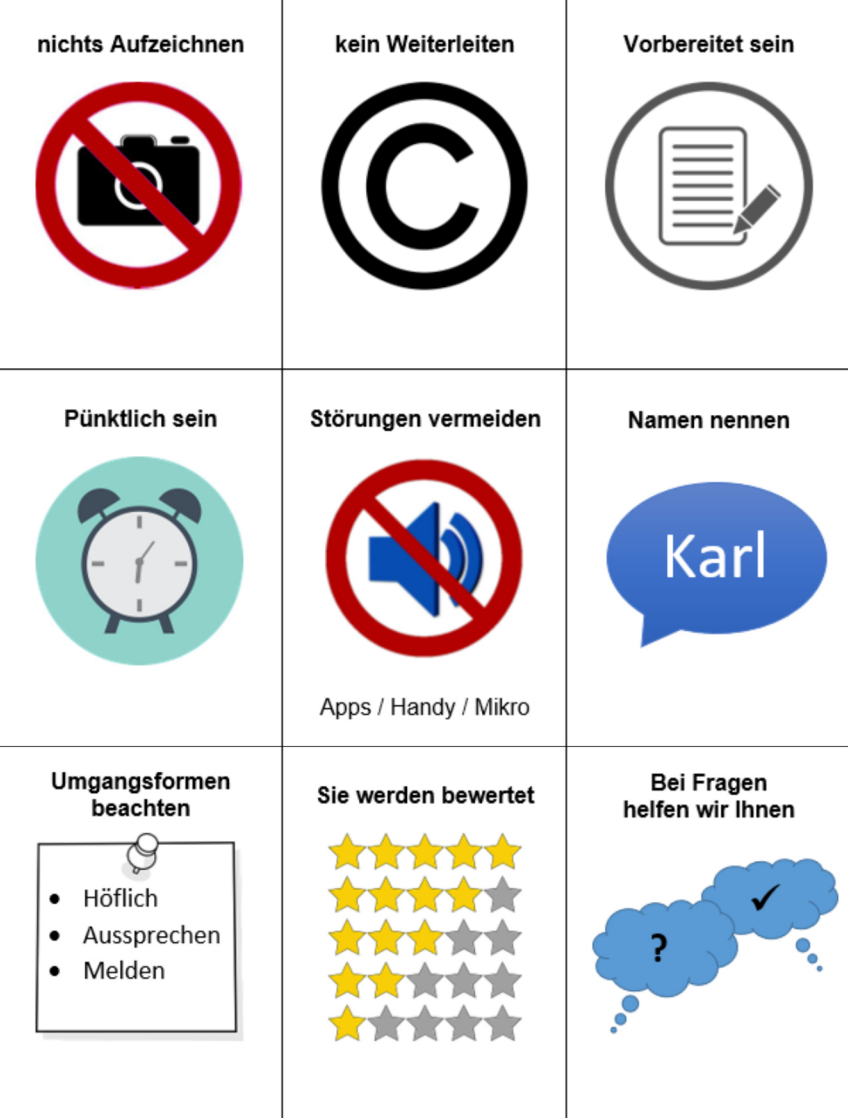